# Bluetooth oraz GPS

#### Wykład 10 Projektowanie cyfrowych układów elektronicznych

Wojciech Świtała wojciech.switala@cs.put.poznan.pl http://www.cs.put.poznan.pl/~wswitala

# Plan wykładu

- ▶ Wprowadzenie do interfejsu Bluetooth
- ▶ Specyfikacja techniczna interfejsu Bluetooth
- Wybrane moduły Bluetooth
- Wprowadzenie do systemu GPS
- Charakterystyka systemu GPS
- Wybrane moduły GPS

# **Bibliografia**

- <http://en.wikipedia.org/wiki/Bluetooth>
- <http://pl.wikipedia.org/wiki/Bluetooth>
- [http://pl.wikipedia.org/wiki/Global\\_Positioni](http://pl.wikipedia.org/wiki/Global_Positioning_System) [ng\\_System](http://pl.wikipedia.org/wiki/Global_Positioning_System)
- [http://www.palowireless.com/infotooth/tutor](http://www.palowireless.com/infotooth/tutorial.asp) [ial.asp#Specification%20Table%20Of%20Conte](http://www.palowireless.com/infotooth/tutorial.asp) [nts:](http://www.palowireless.com/infotooth/tutorial.asp)

#### Wprowadzenie do interfejsu Bluetooth

# Czym jest Bluetooth?

- Technologia bezprzewodowej komunikacji
- Darmowy standard opisany w specyfikacji IEEE 802.15.1
- Nazwa technologii pochodzi od przydomka króla duńskiego Harald Sinozębego (Blåtand), który ok. roku 970 podporządkował sobie Norwegię

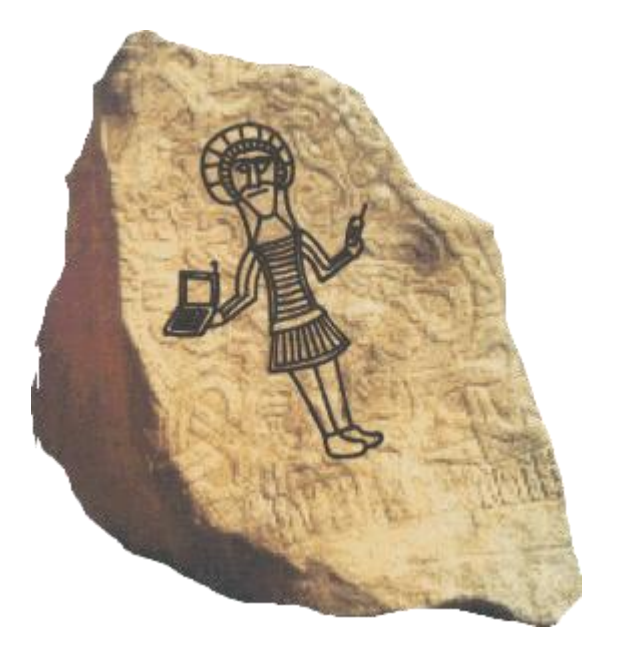

#### **Historia Bluetooth**

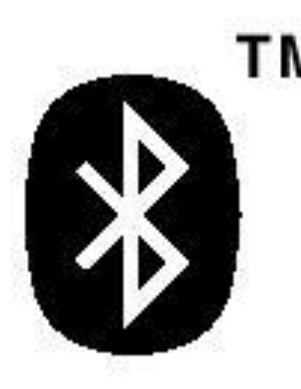

- 1994 Ericsson podejmuje badania dotyczące łączy bezprzewodowych
- 1998 Ericsson, IBM, Intel, Nokia i Toshiba formują SIG (Special Interest Group)
- ▶ 1999 SIG publikuje 1500 stronicową specyfikację Bluetooth V1.0
	- od warstwy fizycznej do warstwy aplikacji
- 1999 IEEE przyjmuje dokument SIG jako podstawę prac dla 802.15
	- warstwa fizyczna i łącza danych
- ▶ 2004 prace nad Bluetooth 2.0
- ▶ 2005 specyfikacja Bluetooth 2.0 + EDR (Enhanced Data Rate)
- ▶ 2007 Bluetooth 2.1

#### Specyfikacja techniczna interfejsu Bluetooth

### **Parametry techniczne**

- Pasmo częstotliwości ISM 2,4GHz
- 79 kanałów po 1MHz każdy
- ▶ Modulacja FSK
- ▶ 1600 skoków miedzy częstotliwościami na sekundę
- Dwa rodzaje kanałów:
	- ACL (Asynchronous Connection-Less) używany do połączeń z komutacją pakietów
	- SCO (Synchronous Connection Oriented) używany do transmisji w czasie rzeczywistym bez retransmisji

#### Architektura - piconet

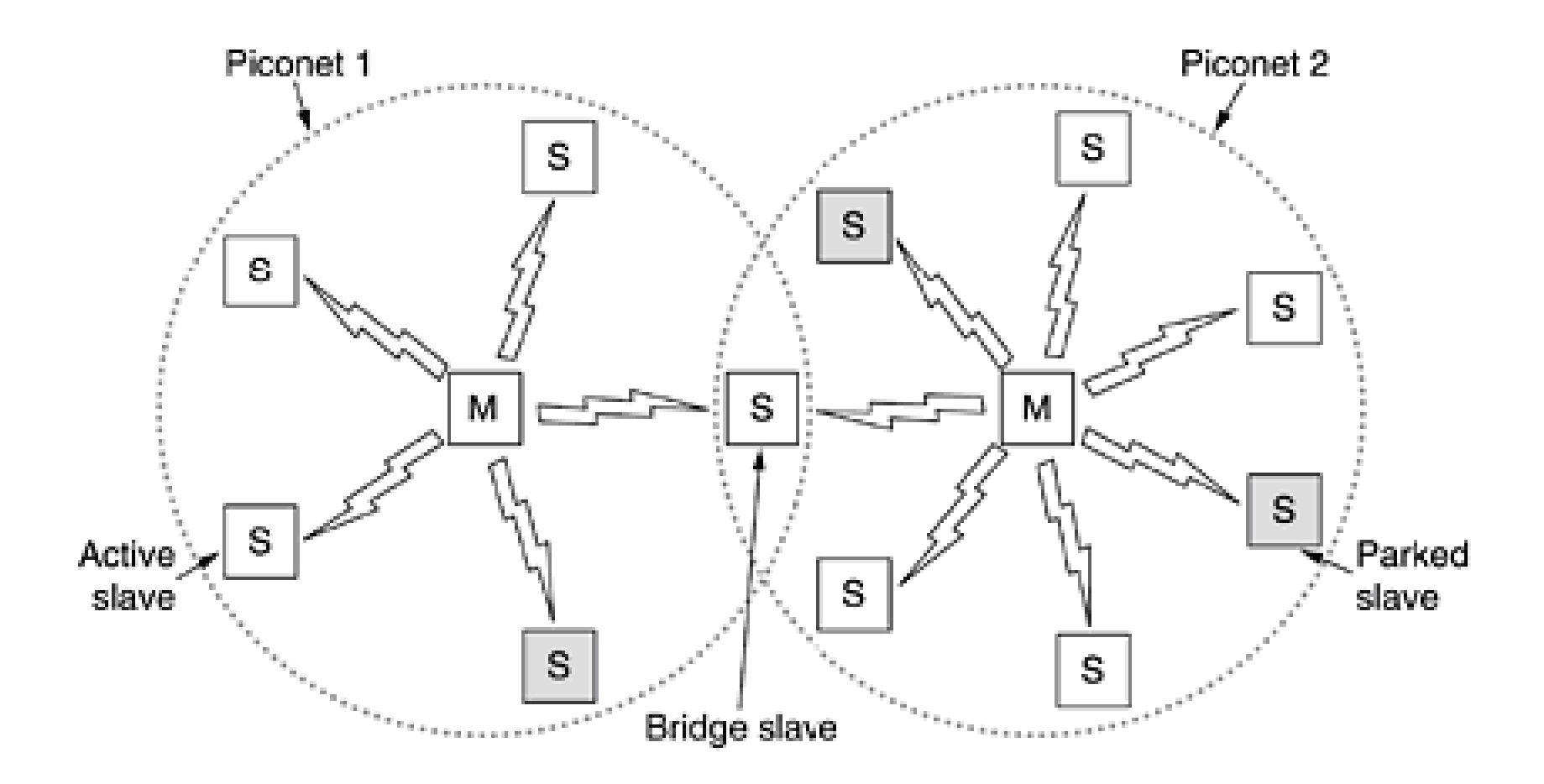

# Architektura i prędkości

- ▶ 1 urządzenie Master
- ▶ 7 urządzeń Slave
- Ogółem 255 węzłów zsynchronizowanych z urządzeniem Master
- Wersja 1.2 1Mbit/s
- Wersja  $2.0 2.1$  Mbit/s
- Wersja 2.0+EDR 3 Mbit/s

# Klasy urządzeń Bluetooth

- klasa 1 (100 [mW](http://pl.wikipedia.org/wiki/Miliwat)) ma największy zasięg, do 100 m,
- ▶ klasa 2 (2,5 [mW](http://pl.wikipedia.org/wiki/Miliwat)) jest najpowszechniejsza w użyciu, zasięg do 10 m
- ▶ klasa 3 (1 [mW](http://pl.wikipedia.org/wiki/Miliwat)) rzadko używana, z zasięgiem do 1 m.

# **Profile Bluetooth**

- K1 ogólny profil dostępu  $GAP$  (Generic Access Profile) Podstawowy profil dostępu wprowadza definicje zalecenia i wspólne wymagania dotyczących podstawowych trybów pracy i procedur dostępu. Określa on zachowanie urządzenia w stan oczekiwania i połączenia,które umożliwia zestawienie połączenia pomiędzy urządzeniami Bluetooth,analizę stanu otoczenia i zapewnia odpowiednią poufność.
- ▶ K2 profil aplikacji wykrywania usług [SDAP](http://pl.wikipedia.org/w/index.php?title=SDAP&action=edit) (Service Discovery Application Profile) Profil ten umożliwia identyfikację usług realizowanych w innych urządzeniach ściągnięcie dostępnych informacji dotyczących tych usług

- $\triangleright$  K3 profil dla telefonii bezprzewodowej [CTP](http://pl.wikipedia.org/w/index.php?title=CTP&action=edit) (Cordless Telephony Profile) Profil CTP, który definiuje właściwości i procedury wymagane do współpracy pomiędzy różnymi elementami telefonu "trzy w jednym". Telefon "trzy w jednym" to rozwiązanie wprowadzające dodatkowy tryb pracy telefonu komórkowego jako radiotelefonu bliskiego zasięgu do połączenia z siecią stacjonarną poprzez stację bazową.
- K4 profil dla bezprzewodowej komunikacji wewnętrznej IntP (Interkom Profile) Profil interkomu definiuje wymagania dla urządzeń Bluetooth dotyczące połączeń bezpośrednich pomiędzy telefonami typu "trzy w jednym" tzw. usługa interkomu.

- ▶ K5 profil wirtualnego portu szeregowego [SPP](http://pl.wikipedia.org/w/index.php?title=Serial_Port_Profile&action=edit) (Serial Port Profile) Profil portu szeregowego opisuje wymagania związane z realizacją emulowanego radiowego łącza szeregowego np.pomiędzy dwoma komputerami. Wyróżnia się następujące typy profilu portu szeregowego:
- K6 profil dla bezprzewodowego zestawu słuchawkowego HP (Headset Profile)-umożliwia jej bezprzewodowe połączenie i pełnienie roli urządzenia wejściowego i wyjściowego dla sygnałów dźwiękowych (audio)
- ▶ K7 profil usług modemowych **[DUN](http://pl.wikipedia.org/w/index.php?title=DUN&action=edit)** (Dial-up Networking Profile) - profil dostępu do sieci stosowany jest przez komputer do uzyskania komputerowego dostępu do Internetu poprzez telefon komórkowy lub modem
	- K8 profil usług telefaksowych FP (Fax Profile)

**The Common Second Service** 

- K9 profil dostępu do sieci lokalnej LA (LAN Access Profile) Definiuje zestaw procedur zapewniający bezprzewodowy dostęp do sieci [LAN](http://pl.wikipedia.org/wiki/LAN). Zdefiniowano trzy typy zastosowań tego profilu:
	- 1. Udostępnianie połączenia z siecią lokalną pojedynczej stacji Bluetooth
	- 2. Klasyczny punkt dostępowy, pozwalający na jednoczesne przyłączenie do sieci Lokalnej większej liczby urządzeń
	- 3. Bezpośrednie połączenie między urządzeniami

► K10 – ogólny profil wymiany danych w postaci obiektów [GOEP](http://pl.wikipedia.org/w/index.php?title=GOEP&action=edit) (Generic Object Exchange Profile) W ramach usługi transmisji szeregowej wyodrębniono specjalna grupę profili które precyzują wymagania odnośnie wymiany danych w podstacji obiektów .Przykładem wykorzystania tego profilu jest mogą być aplikacje służące do synchronizacji danych ,przesyłania danych oraz wymiany informacji. Urządzeniami które najczęściej korzystają z tego typu profili są laptopy, notatniki elektroniczne czy telefony komórkowe. Profil GOEP określa reguły komunikacji typu "wyślij i pobierz"bazując na architekturze klient – serwer.

- ▶ K11 profil przesyłania obiektów [OPP](http://pl.wikipedia.org/w/index.php?title=Object_Push_Profile&action=edit) (Object Push Profile) Profil przesyłania obiektów OPP definiuje trzy podstawowe rodzaje operacje:
	- 1. przesyłanie jednego lub więcej obiektów
	- 2. pobranie tzw. wizytówki biznesowej
	- 3. wymianę wizytówek, rozumianą jako następujące po sobie operacje 1 i 2. Dane przesyłane przez aplikacje oparte o ten profil są zapisywane w formatach: vCard2.1, vCalendar, vMessage, vNote.

- ▶ K12 profil przesyłania plików [FTP](http://pl.wikipedia.org/w/index.php?title=File_Transfer_Profile&action=edit) (File Transfer Profile) Profil aplikacji transferu plików FTP umożliwia przesyłanie danych w łączu bezprzewodowym. W ramach profilu FTP zdefiniowano następujące rodzaje operacji:
	- a) Wybór serwera FTP z listy dostępnych serwerów tzn. pozostających w zasięgu radiowym urządzenia.
	- b) Przeglądanie zasobów serwera
	- c) Kopiowanie obiektów (pliku lub folderu) z serwera i na serwer.
	- d) Kasowanie plików lub folderów oraz zakładanie nowego folderu na serwerze.
	- Stroną inicjującą połączenie jest klient. Aplikacje działające zgodnie z protokołem FTP maja możliwość przesyłania oraz poprawnego interpretowania poleceń protokołu [OBEX](http://pl.wikipedia.org/w/index.php?title=OBEX&action=edit) służących do wyświetlania zawartości folderów.

 $\triangleright$  K13 – profil synchronizacji danych SP (Synchronization Profile) Wirtualny port szeregowy stanowi rozszerzenie ogólnego profilu dostępu GAP o elementy konieczne do zapewnienia transmisji w trybie szeregowym.Należą do nich procedury protokołu [RFCOMM](http://pl.wikipedia.org/w/index.php?title=RFCOMM&action=edit), zapewniając transport danych oraz, nie podlegający ścisłej standaryzacji moduł emulatora portu szeregowego.Zadaniem emulatora jest ukrycie przed oprogramowaniem użytkownika, bezprzewodowego charakteru łącza.

# **Nowe profile Bluetooth 2.0**

- 14. Profil rozszerzonego wykrywania usług ESDP (Extended Service Discovery Profile)
- ▶ 15. Profil dostępu do sieci osobistej PAN (Personal Area Networking Profile)
- ▶ 16. Profil rodzajowej dystrybucji audio/wideo GAVDP (Generic Audio/Video Distribution Profile)
- 17. Profil zaawansowanej dystrybucji audio A2DP (Advanced Audio Distribution Profile)
- 18. Profil dystrybucji wideo VDP (Video Distribution Profile)
- 19. Profil zdalnego sterowania audio/wideo AVRCP (Audio/Video Remote Control Profile)

**CONTRACTOR** 

▶ 20. Profil "wydruku bez kabla" HCRP (Hard Copy Cable Replacement Profile)

# Nowe profile Bluetooth 2.0 c.d.

- ▶ 21. Profil podstawowego obrazowania BIP (Basic Imaging Profile)
- ▶ 22. Profil podstawowego drukowania BPP (Basic Printing Profile)
- ▶ 23. Profil wspólnego dostępu do sieci ISDN CIP (Common ISDN Access Profile)
- ▶ 24. Profil "wolne rece" HFP (Hands-Free Profile) Profil HFP
- 25. Profil urządzeń interfejsu człowiek-maszyna HID (Human Interface Device Profile)
- ▶ 26. Profil dostępu do karty SIM SAP (SIM Access Profile)

**The Common Street, Inc., and Inc., and Inc., and Inc., and Inc., and Inc., and Inc., and Inc., and Inc., and** 

# Bluetooth 1.0 / 1.0B

- ▶ Spore problemy
- Specyfikacja wskazywała adres urządzenia przewidywany dla procesu łączenia (BD\_ADDR) uniemożliwiający anonimowość
- Maksymalny transfer 721 kbit/s

#### **Bluetooth 1.1**

- BRAK kompatybilności z 1.0
- Znany jako IEEE Standard 802.15.1-2002
- Wiele błędów ze specyfikacji 1.0B zostało poprawionych
- Dodano wsparcie dla kanałów nieszyfrowanych
- Wskaźnik poziomu odbieranego sygnału RSSI (Received Signal Strength Indicator)
- Maksymalny transfer: 721 kbit/s

#### **Bluetooth 1.2**

**The Communication of the Communication** 

- Specyfikacja kompatybilna wstecznie z 1.1
- Szybsze łączenie i wyszukiwanie
- Wprowadzenie AFH (Adaptive frequency-hopping spread spectrum) w celu zmniejszenia interferencji międzykanałowych, poprzez unikanie zatłoczonych pasm częstotliwości
- Wyższe prędkości transmisyjne dostępne w praktyce - 721 kbit/s
- ▶ eSCO (Extended Synchronous Connections) mechanizm retransmisji błędnych pakietów, zwiększający jakość połączeń głosowych
- HCI (Host Controller Interface) 3-żyłowy interfejs UART
- ▶ Znany jako IEEE Standard 802.15.1-2005

## Bluetooth 2.0+EDR

- Specyfikacja kompatybilna wstecznie z 1.1
- EDR (Enhanced Data Rate) komunikacja do 3.0 Mbit/s
- Zwiększona praktyczna prędkość transmisji to 2.1 Mbit/s
- Mniejszy pobór mocy skrócony cykl aktywności
- Uproszczenie schematów wielo-łączowych (multi-link scenarios) dzięki wykorzystaniu szerszego pasma
- ▶ NIE istnieje specyfikacja SIG "Bluetooth 2.0" bez EDR (tożsama z Bluetooth 1.2 z poprawkami)

### **Bluetooth 2.1**

- Kompatybilna wstecznie z 1.1
- Extended inquiry response zwiększenie ilości informacji dostępnych podczas zapytań – umożliwia wydajniejszą filtrację przed procesem połączenia
- ▶ Sniff subrating zmniejszenie poboru mocy dla urządzeń w trybie nasłuchiwania
	- Human interface devices (HID) mysz, klawiatura około 3-10x zysk
- ▶ Encryption Pause Resume możliwość odświerzenia klucza szyfrującego dla długich połączeń (23.3h – dzień Bluetooth)
- ▶ Secure Simple Pairing uproszczona specyfikacja parowania urządzeń
	- Zwiększenie użyteczności standardu
- Współpraca NFC automatyczne tworzenie bezpiecznych połączeń gdy jest to możliwe
	- $\circ$  Zestaw głośnomówiący + telefon
	- Aparat cyfrowy w telefonie/Aparat cyfrowy ładowanie do wyświetlacza.

## Przyszłość Bluetooth

- ▶ High-speed Bluetooth (MB-OFDM Multiband Orthogonal Frequency Division Multiplexing) 110Mbps - 480Mbps
- ▶ Bluetooth 3.0 (Seattle)
	- 480 Mbit/s na bliskie odległości
	- 100 Mbit/s na odległość 10m
- ▶ Ultra Low Power Bluetooth (Wibree)
	- 1Mbit/s
	- 0,1 mocy pobieranej aktualnie przez Bluetooth

#### Architektura protokołów Bluetooth

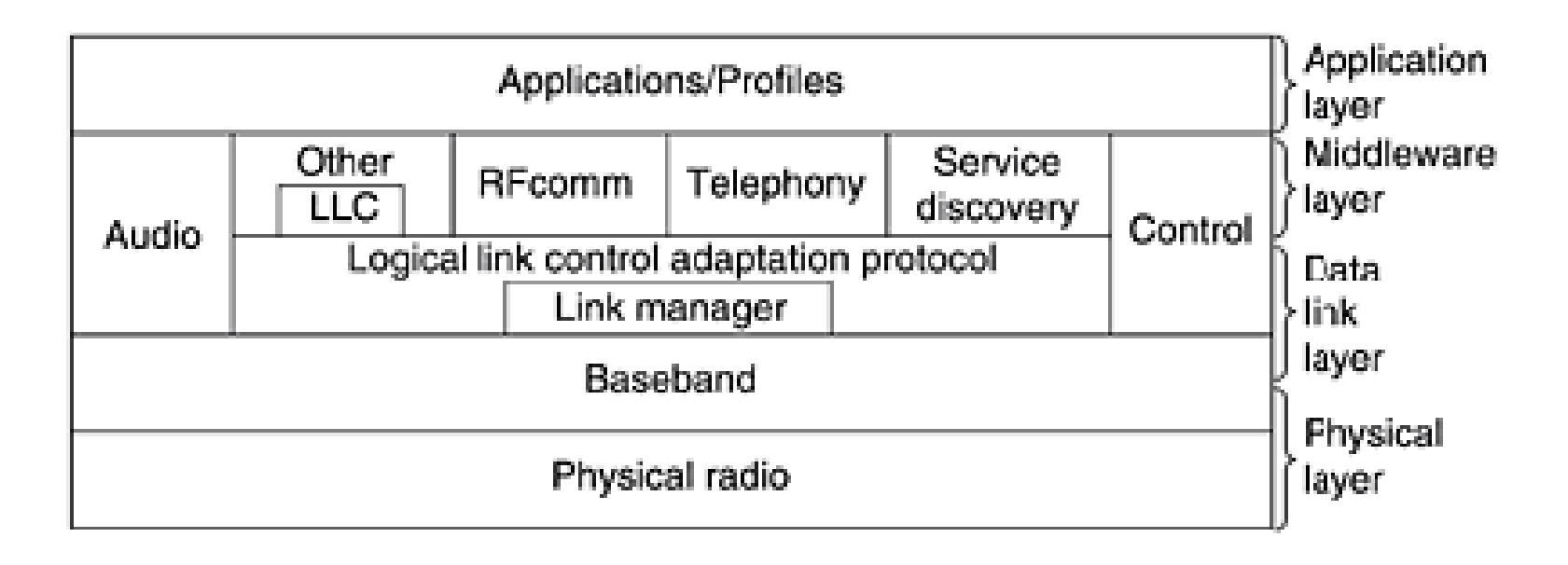

# **Serial Port Profile**

- Emulacja portu szeregowego poprzez łącze Bluetooth
- Jedno urządzenie master, jedno urządzenie Slave
- ▶ Prędkości do 128Kbps zgodnie ze specyfikacją (dużo większe do 500Kbps obsługiwane opcjonalnie)
- W komputerze widoczne jako wirtualny port COMx
- W aplikacji podłączany do urządzenia w trybie asynchronicznym

# Moduły Bluetooth HCI i SPP

 Na rynku występują głównie moduły Bluetooth w dwóch profilach HCI oraz SPP

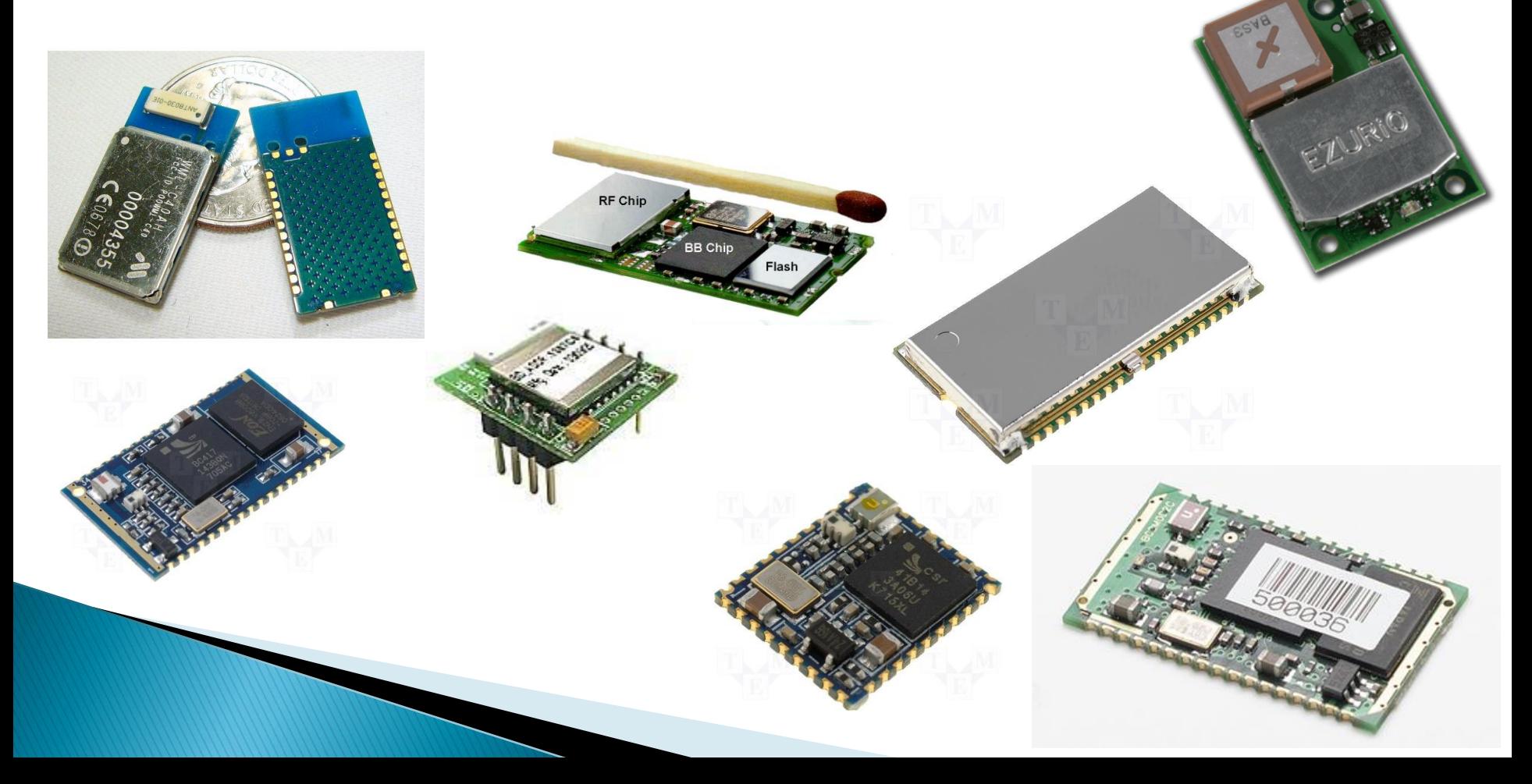

#### Wprowadzenie do systemu GPS

# Czym jest GPS?

GPS-NAVSTAR (Global Positioning System – NAVigation Signal Timing And Ranging)

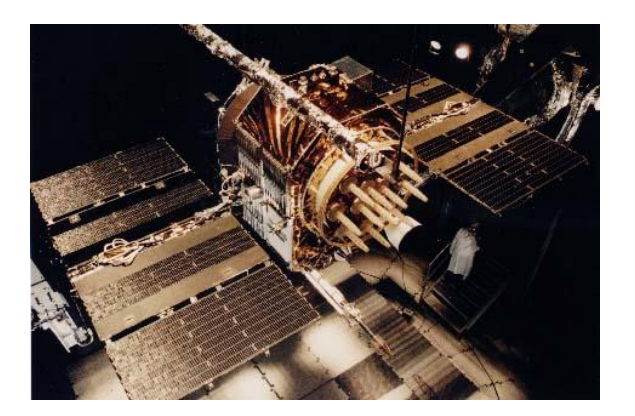

- Obejmuje całą kulę ziemską
- Zasada działania polega na pomiarze czasu dotarcia sygnału radiowego z satelitów do odbiornika
	- Długość geograficzna
	- Szerokość geograficzna
	- Wysokość elipsoidalna
	- Aktualny czas GPS z dokładnością do jednej milionowej sekundy
- Urządzenia NIE nadają sygnału radiowego

# System satelitów

- ▶ Minimum 5 satelity widocznych w każdym punkcie na ziemi
- Wymagane 24 działające
- Umieszczone na orbitach około 20162 km (geostacjonarna 35 786 km)
- Ciekawostką jest fakt, że na każdym satelicie jest zainstalowana aparatura szpiegowska NUDET (Nuclear Detection) przeznaczona do natychmiastowego wykrywania wybuchów nuklearnych na Ziemi

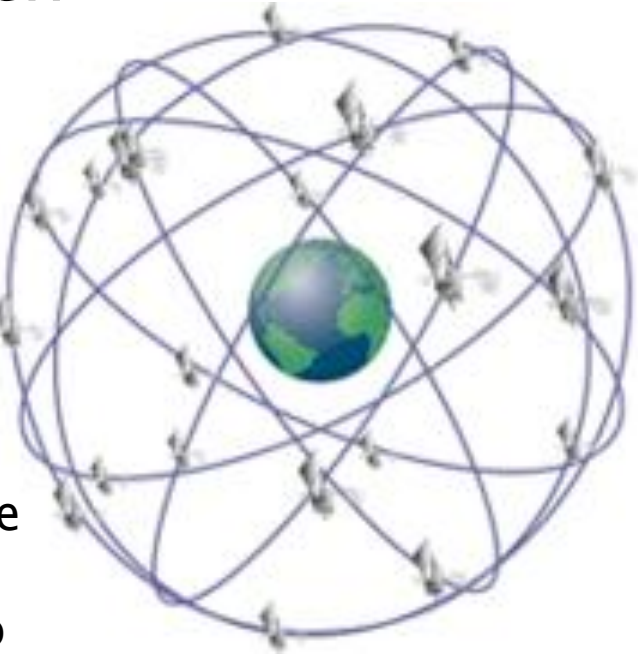

# Zasada pomiaru

Mając ilość czasu potrzebną na dotarcie sygnału od czterech satelit do odbiornika możemy wyznaczyć cztery sfery reprezentujące odległość od każdego z satelit jaką zdążył przebyć w podanym czasie sygnał radiowy. Istnieją tylko dwa możliwe punkty przecięcia tych sfer, z czego jeden jest w kosmosie, a drugi tam gdzie odbiornik GPS

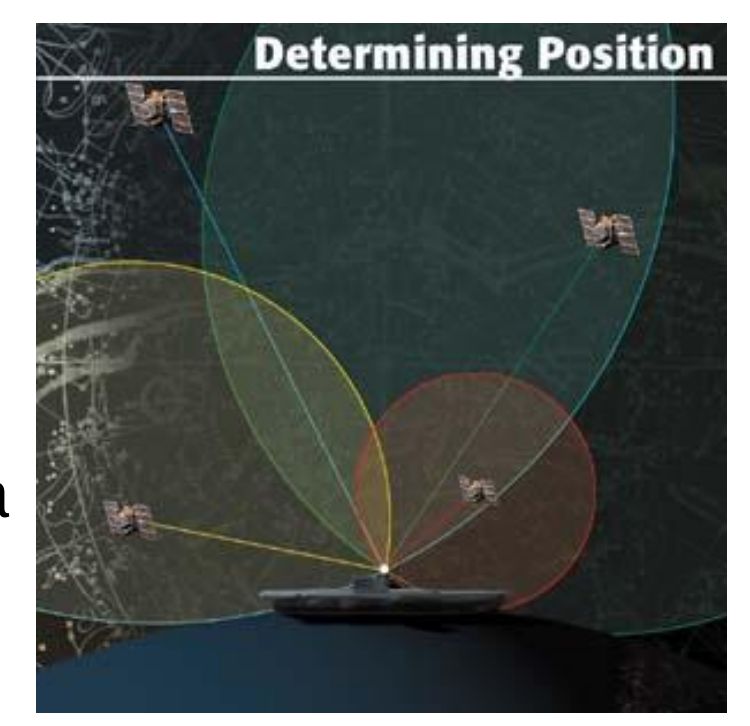

## **NMEA 0183**

- ▶ Protokół definiujący sposób komunikacji między morskimi urządzeniami elektronicznymi oraz protokół wymiany danych miedzy tymi urządzeniami
- Wykorzystuje komunikację łączem szeregowym w trybie ASCII (4800 8n1) Przykład:

\$GPGGA,085947,4650.8890,N,11724.5242,W, 1,08,1.5,8343.,M,-29.0,,\*1E

#### **NMEA 0183 c.d.**

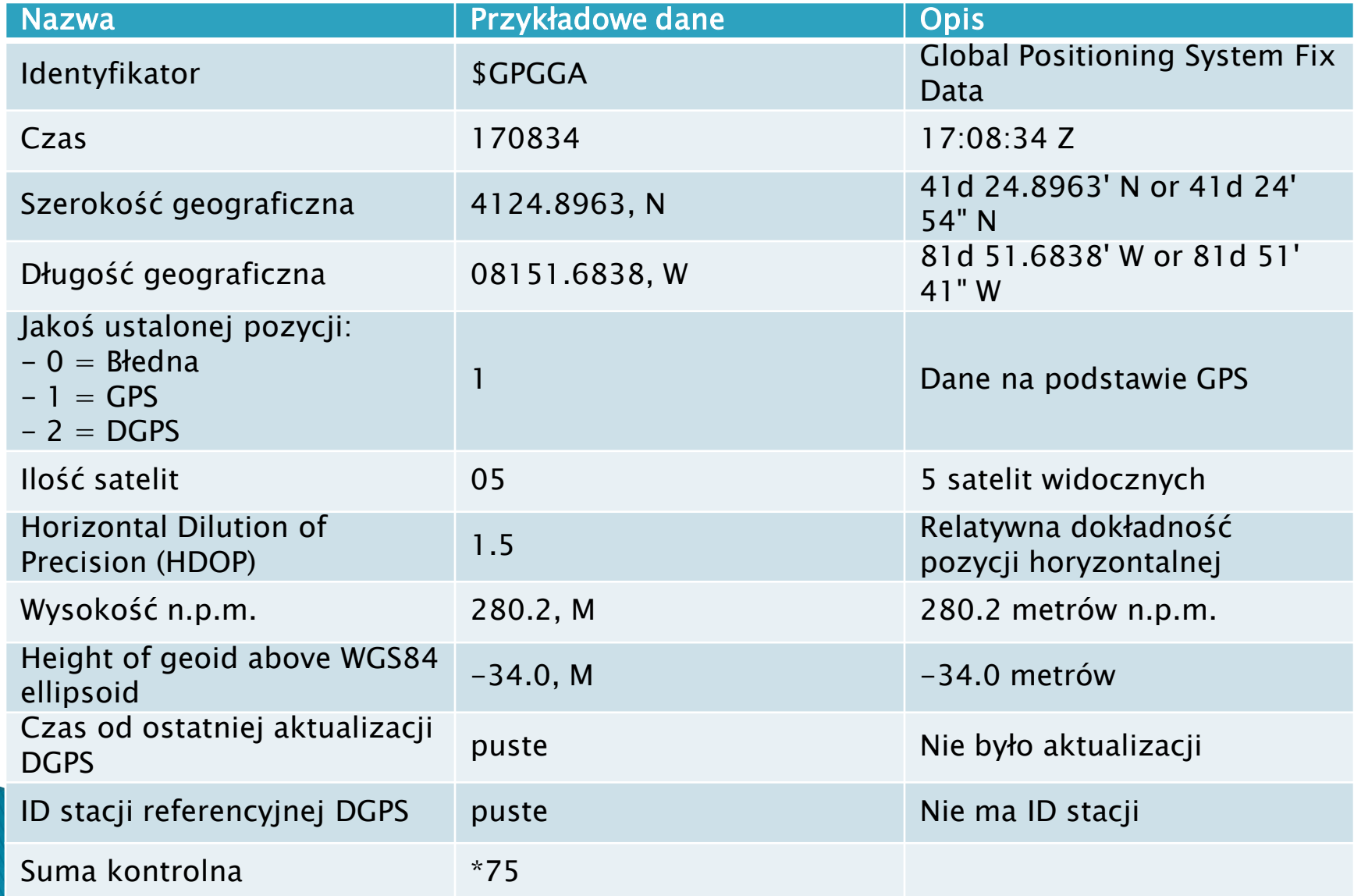

### **NMEA 0183 c.d.**

#### Ramki NMEA 0183 wykorzystywane w urządzeniach GPS:

- AAM Waypoint Arrival Alarm
- $\blacktriangleright$  ALM Almanac data
- APA Auto Pilot A sentence
- APB Auto Pilot B sentence
- $\triangleright$  BOD Bearing Origin to Destination
- ▶ BWC Bearing using Great Circle route
- DTM Datum being used.
- GGA Fix information
- $\triangleright$  GLL Lat/Lon data
- GRS GPS Range Residuals
- GSA Overall Satellite data
- GST GPS Pseudorange Noise Statistics
- GSV Detailed Satellite data
- $\triangleright$  MSK send control for a beacon receiver
- **MSS** Beacon receiver status information.
- RMA recommended Loran data
- $\triangleright$  RMB recommended navigation data for gps
- $\triangleright$  RMC recommended minimum data for gps
- $\triangleright$  RTE route message
- ▶ TRF Transit Fix Data STN Multiple Data ID
- VBW dual Ground / Water Spped
- ▶ VTG Vector track an Speed over the Ground
- WCV Waypoint closure velocity (Velocity Made Good)
- WPL Waypoint Location information
- XTC cross track error
- XTE measured cross track error
- ZTG Zulu (UTC) time and time to go (to destination)
- ZDA Date and Time

# **Moduły GPS**

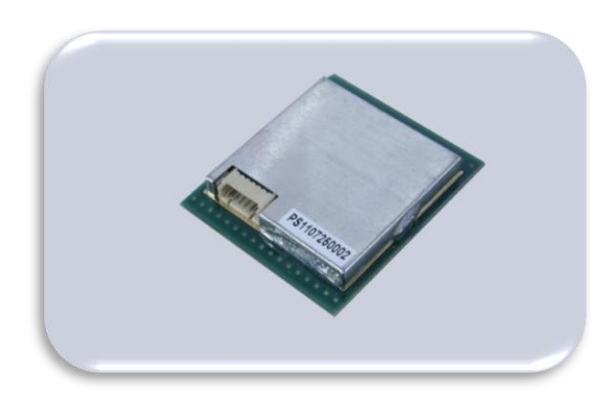

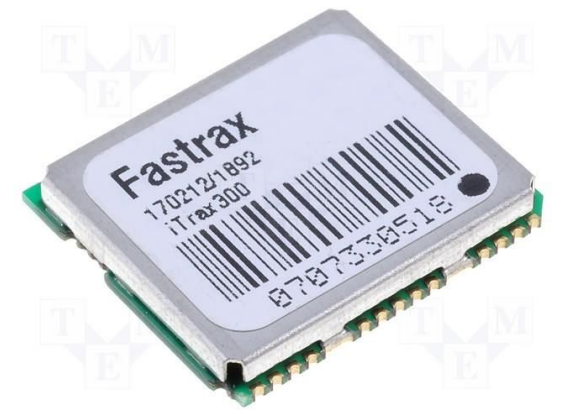

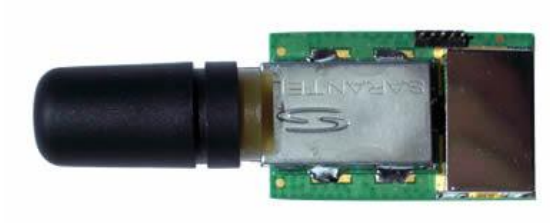

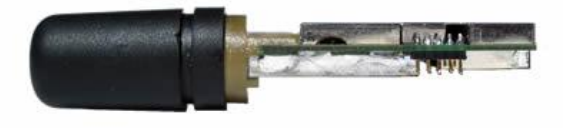

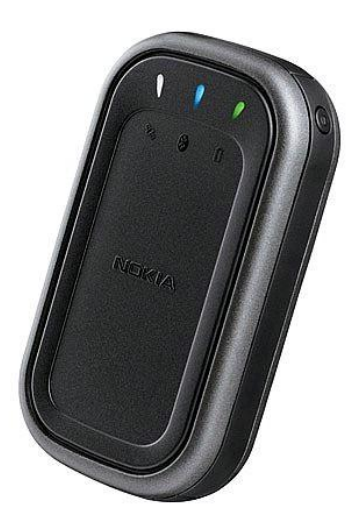

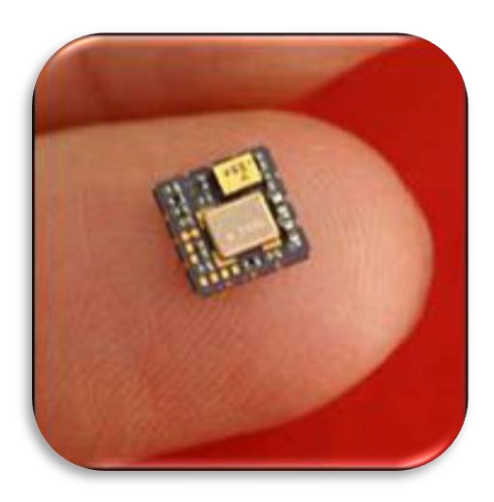

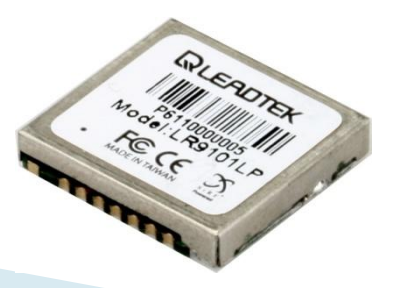

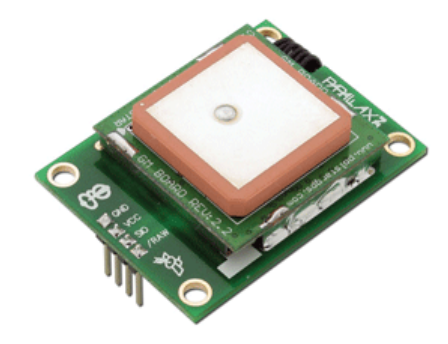

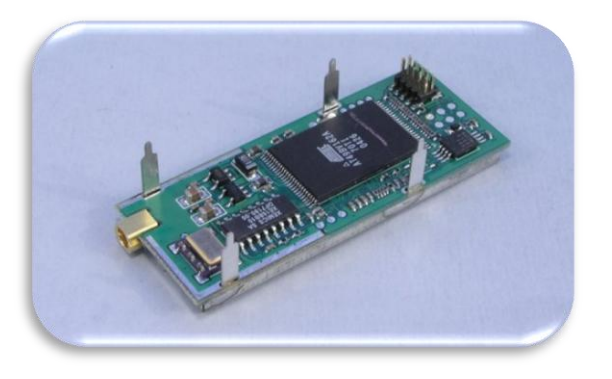

# Dziękuję za uwagę!